## 23.4.0 Farben, Farbräume, Bilder und Bild-Bearbeitung

Im folgenden Kapitel werden Komponenten und Klassen beschrieben, mit denen sich Bilder erzeugen, laden, speichern und bearbeiten lassen.

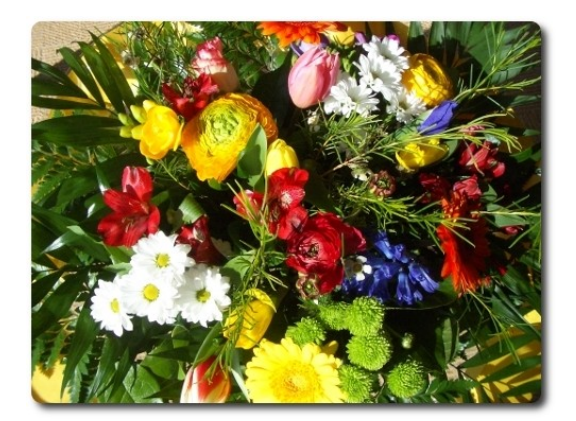

Abbildung 23.4.0: Farbbild

- ø Zuerst wird die Klasse SvgImage beschrieben, mit der Sie SVG-Bilder erzeugen, laden, speichern und bearbeiten können.
- Dann wird die Komponente gb.image mit ihren vier Klassen Color (gb.image) einschließlich Color (gb.qt4), ColorInfo (gb.image), Image sowie ImageStat präsentiert.
- Anschließend werden Informationen zu den in Gambas verwendeten Farbräumen gegeben, denn in Gambas werden 2 Farbräume genutzt, um die dort definierten Farben zu nutzen.
- Danach werden Ihnen die beiden Klassen Image und ImageHistogram aus der Komponente gb.image.effect vorgestellt.
- Die Beschreibung der Klasse Image aus der Komponente gb.image.io informiert Sie, wie Sie × Bilder laden und abspeichern.
- Folgend erfahren Sie Wesentliches zur Klasse Image der Komponente gb.image.imlib, die der Klasse Image in der Komponente gb.image Bildverarbeitungsmethoden aus der imlib2-Bibliothek hinzufügt und so deren Methoden erweitert.
- Als Nächstes wird Ihnen gezeigt, wie Sie Eigenschaften von Bildern auslesen, Bilder verändern, Bilder mit Effekten versehen oder das Histogramm eines Bildes erzeugen und anzeigen.
- Abschließend werden Ihnen Projekte vorgestellt, bei denen die Matrix von (Pixel-)Bildern verändert werden kann, um spezielle Effekte umzusetzen.